## **Apéndice E Programa para calcular la tabla con valores de inclinación**

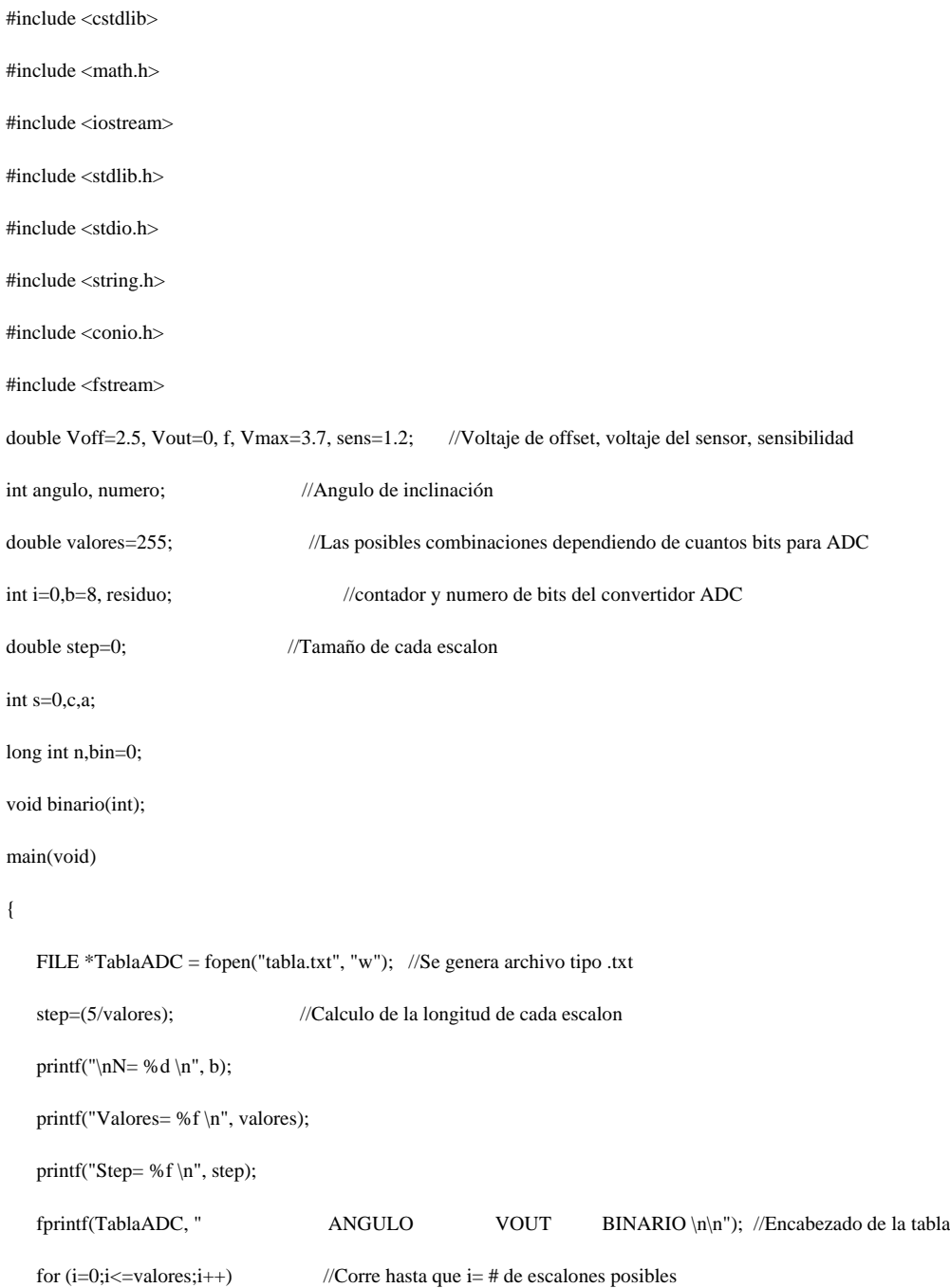

{

}

}

```
 f=(((Vout/4.16)+2.5-Voff)/sens); 
       angulo=int((asin(f)*180/M_PI)); //Angulo calculado en grados 
       numero=i; 
      printf(" retlw 0x\%d ; %d %f ", angulo, i, Vout);
       fprintf(TablaADC, " retlw 0x%d ; %d %f ", angulo, i, Vout); //Se guarda la tabla 
       binario(numero); //Convirtiendo a binario 
       printf("\n"); 
       fprintf(TablaADC, "\n"); 
       Vout=(Vout+step); //Siguiente escalon de voltaje 
      } 
  fclose(TablaADC); //Se cierra archivo guardado 
  getch(); 
//Funcion para convertir a binario 
void binario(int numero) 
{ int residuo; 
         if(numero <= 1)
   { printf("%d ", numero); 
                    return; 
           } 
          residuo = (numero%2); 
          binario(numero >> 1); 
           printf("%d ", residuo);
```